# GPAT – CHAPTER 1  $\bigg\}$ GAME PROGRAMMING **OVERVIEW**

Ò

Ō

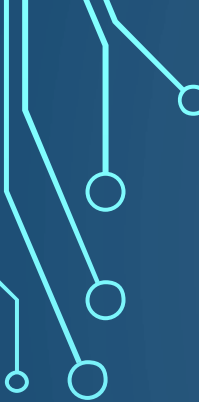

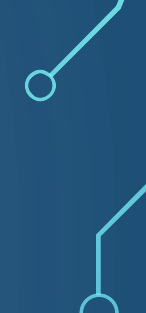

 $\bigcap$ 

## BRIEF HISTORICAL REMARKS

CONSOLE FOCUSED

# ATARI ERA (1977-1985)

- Very little RAM, slow processor speed
- All games created in assembly
- Solo programmers

# NES AND SNES ERA (1985-1995)

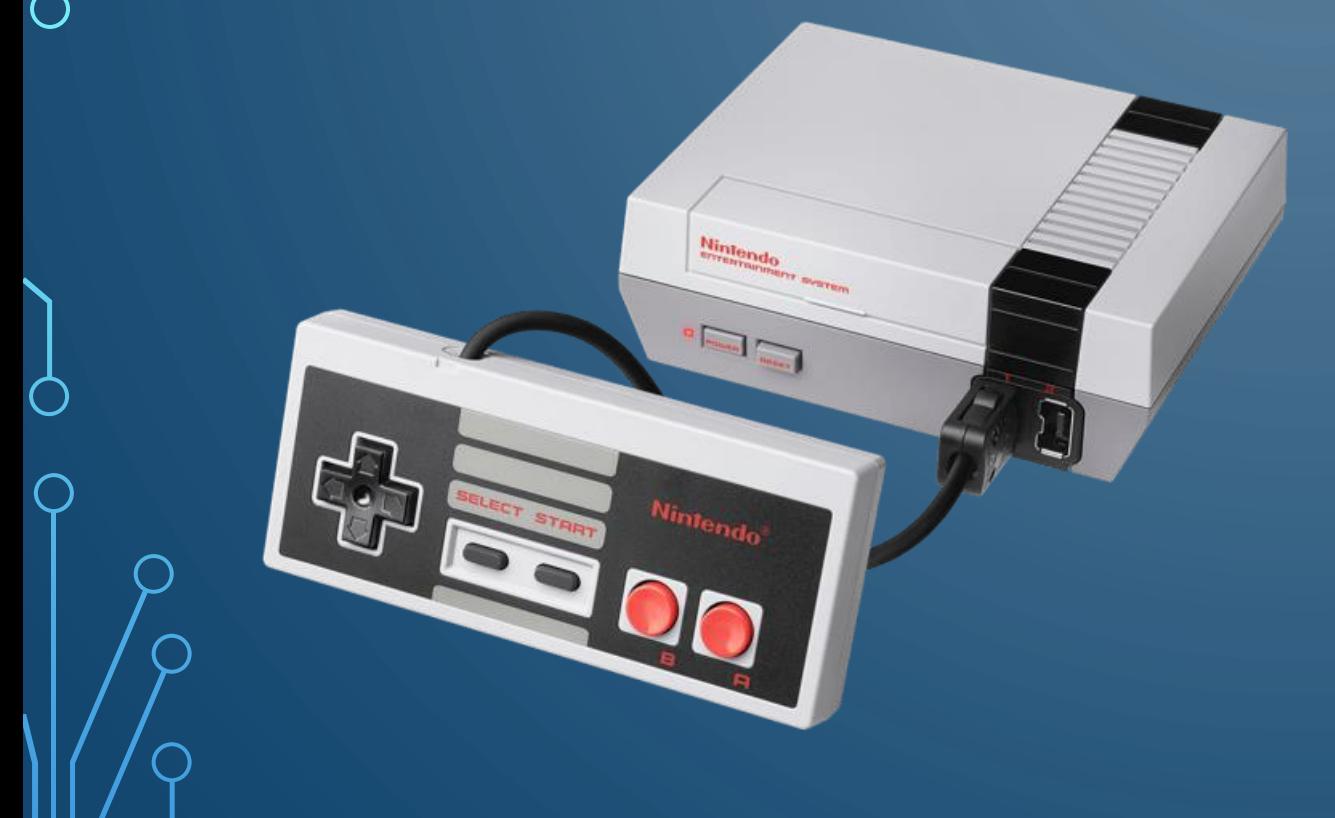

- More powerful hardware, but not enough for C. However, developer kits were released to help debugging
- Small programmer teams (3-9)

# PLAYSTATION/PLAYSTATION 2 ERA (1995-2005)

- More powerful hardware, single thread, single core
- Games written in C (assembly for performance critical sections)
- Early years 8-10 programmers, late years up to 15 programmers

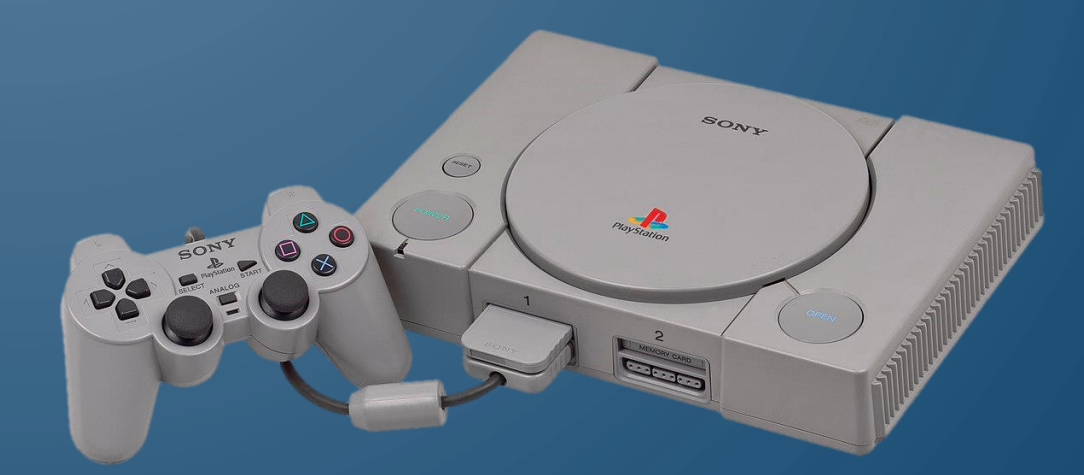

# XBOX 360, PS3, WII ERA (2005-2013)

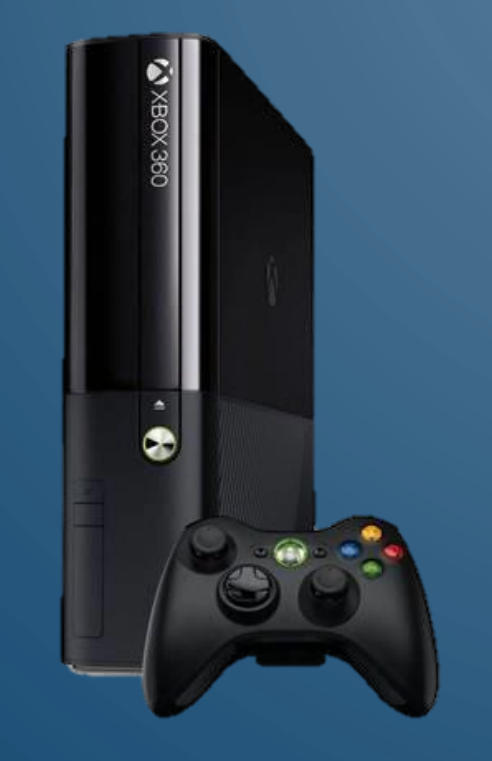

- High definition support
- Advanced hardware support (multithreading, multi-core)
- C++ and more with developer kits, e.g., Unity
- Programmer teams scaled immensely
	- Over 75 for Assassin's Creed Revelations, for example

# XBOX ONE, PS4, WII SWITCH, AND BEYOND

- More cores, more memory, 4K resolution, and on
- Larger and larger teams
- More independent titles
	- Seeing resurgence of solo/small programmer teams

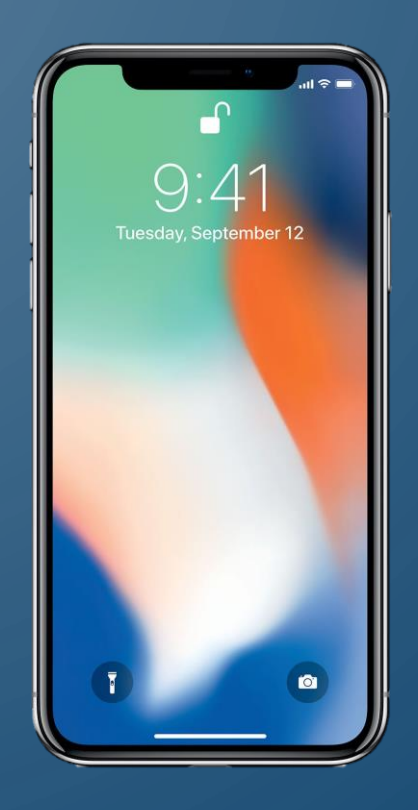

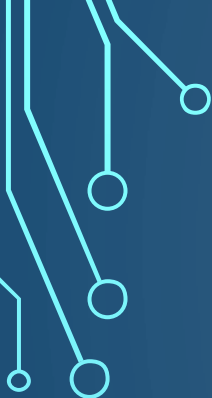

 $\bigcap$ 

### THE GAME LOOP

#### TRADITIONAL GAME LOOP

#### **1. while** gameIsRunning() **do**

2. // Process inputs

3. // Update game world

4. // Generate outputs

- Processing inputs requires detecting inputs from keyboard, mouse, controller, etc. Also includes communication over a network
- Generating outputs includes rendering graphics, audio, force feedback, etc.

## EXAMPLE GAME LOOP FOR PAC-MAN

#### **1.while** player.lives > 0 **do**

- 2. // Process inputs
- 3. JoyStickData j = getJSD()
- 4. // Update game world
- 5. player.update(j)
- 6. player.killOrDeath(ghosts)
- 7. ghosts.updateAI(player)
- 8. // pellets, etc
- 9. // Generate outputs
- 10. drawWorld()
	- updateAudio()

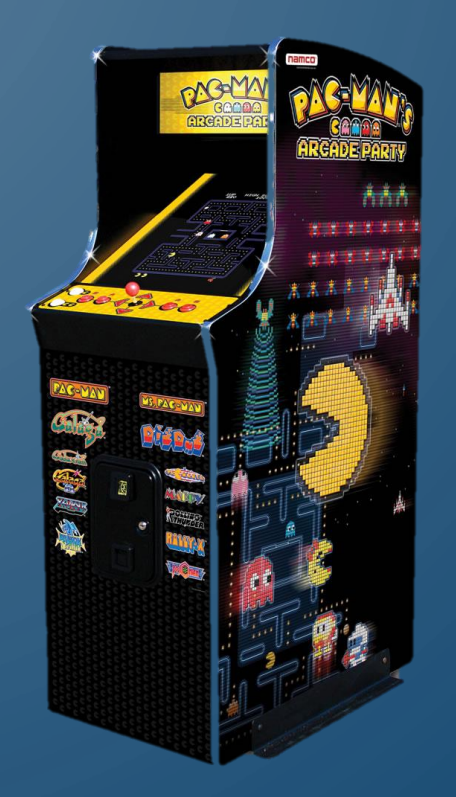

### MULTI-THREADED GAME LOOPS

- More difficult to form to multi-core systems
- One such solution, separate rendering and delay by one frame Rendering
	- Creates **input lag**
- Other issues?

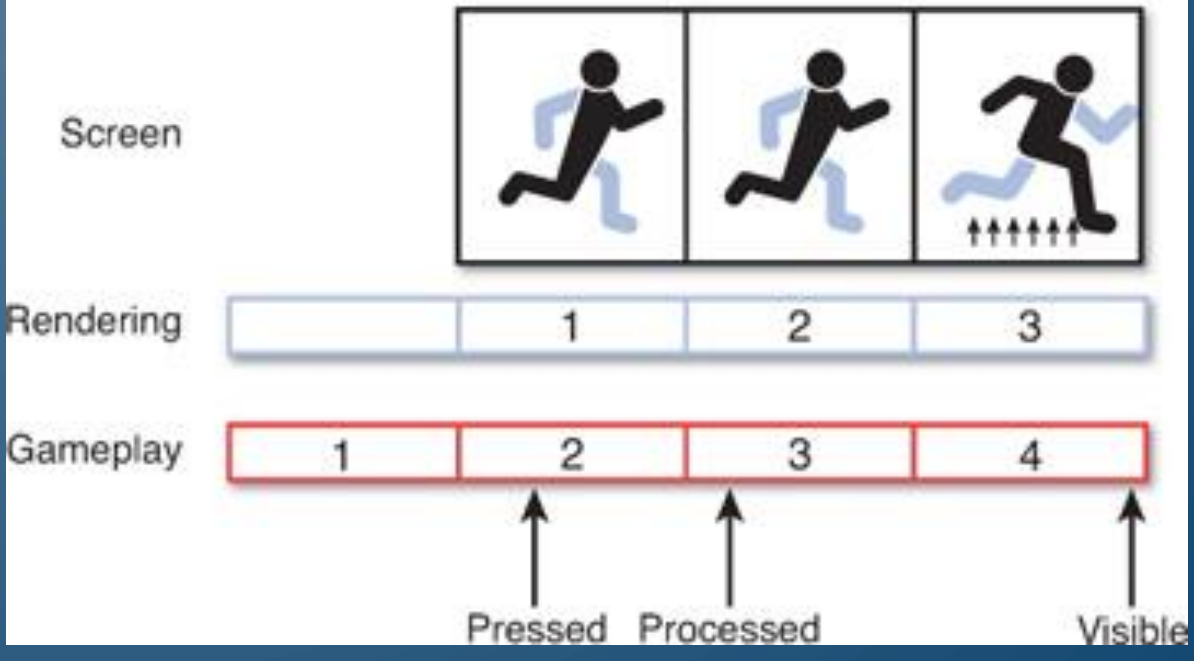

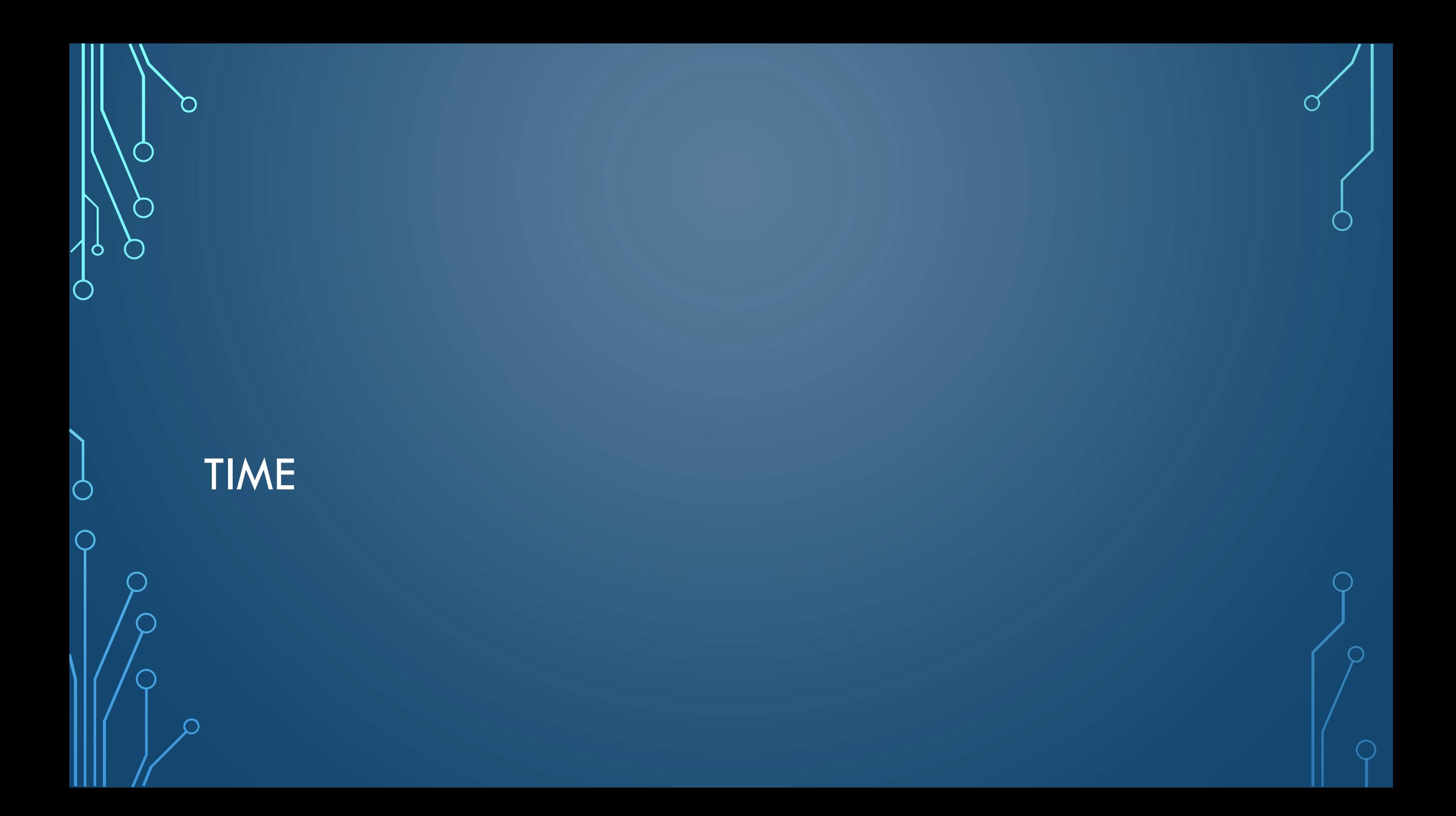

### REAL TIME VS GAME TIME

- **Real time** is the amount of time passed in the physical world
- **Game time** is the amount of time elapsed in the imaginary world

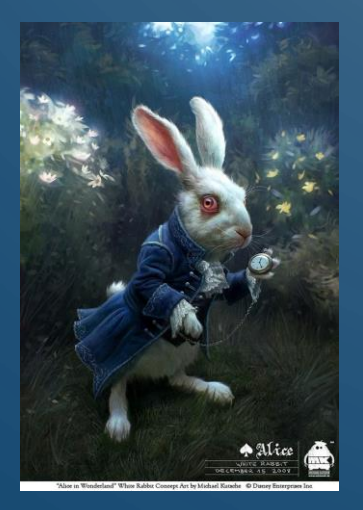

#### • Considerations:

- Pausing the game?
- "bullet-time" physics?
- Reverse time?
	- Example: Prince of Persia: The Sands of Time

# LOGIC AS A FUNCTION OF DELTA TIME

- Early programming had a specific processor speed in mind, but once the processor speed was different the game would break
- **Delta time** is the amount of game time elapsed since the last frame
	- Think and program in a frame-centric and game-centric notion

# GAME LOOP WITH DELTA TIME

- **1. while** gameIsRunning() **do**
- $2.$  realdt = lastt
- $3.$  gamedt = realdt \* gametf
- 4. // Process inputs
- 5. // Update game world with gamedt
- 6. // Generate outputs

#### • Problems?

- Different behavior with different frame rates
- Online play?
- Solution **frame limiting**, i.e., limit the frame rate

### GAME LOOP WITH FRAME LIMITING

#### 1. targetft =  $0.17f$

- **2. while** gameIsRunning() **do**
- $3.$  realdt = lastt
- 4. gamedt = realdt  $*$  gametf
- 5. // Process inputs
- 6. // Update game world with gamedt
- 7. // Generate outputs
- 8. // Frame limiting
- 9. **while** framet < targetft **do**
- 10. doSomethingSmall()
- Problems?
	- **Dropping a frame**

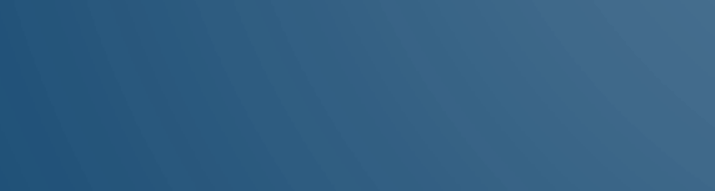

◠

 $\bigcap$ 

 $\circ$ 

 $\bigcap$ 

# GAME OBJECTS

### TYPES OF GAME OBJECTS

- A **game object** is anything in the game world that needs to be updated, drawn, or both in every frame
	- Updateable and drawable
		- Example Mario (or any character)
	- Drawable only
		- Example Brick (or any **static object**)
	- Updatable only
		- Example Camera, hit box, location that starts an event (**trigger**)
- How would you implement?
	- Interface for each + inheritance
- Class GameObject
- Interface Drawable
- Interface Updatable
- Classes for DrawableGameObject, UpdatableGameObject, DrawableUpdatableGameObject
- Class for GameWorld that contains lists of DrawableObjects and UpdatableObjects

### GAME OBJECTS IN THE LOOP

#### 1. targetft =  $0.17f$

- **2. while** gameIsRunning() **do**
- 3. realdt = lastt
- $4.$  gamedt = realdt \* gametf
- 5. // Process inputs
- 6. // Update game world
- 7. **for Updatable** o **in** GameWorld.updateableObjects **do**
- 8. o.update(gamedt)
- 9. // Gemerate outputs
- 10. **for Drawable** o **in** GameWorld.drawableObjects **do**
- 11. o.draw()
- 12. // Frame limiting
- 13. **while** framet < targetft **do**
- 14. doSomethingSmall()

# SUMMARY

- Explored general frameworks surrounding game programming
- Need to remember to be frame-centric when developing a game

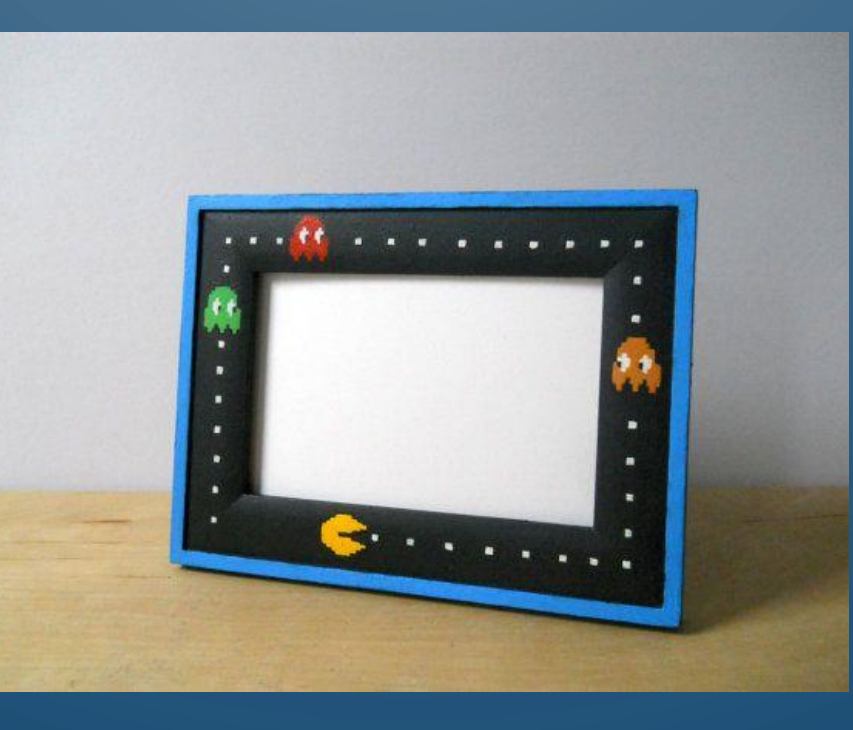